# **МИНИСТЕРСТВО ОБРАЗОВАНИЯ И НАУКИ РОССИЙСКОЙ ФЕДЕРАЦИИ**

# **Федеральное государственное бюджетное образовательное учреждение высшего образования**

«ТОМСКИЙ ГОСУДАРСТВЕННЫЙ УНИВЕРСИТЕТ СИСТЕМ УПРАВЛЕНИЯ И РАДИОЭЛЕКТРОНИКИ» (ТУСУР)

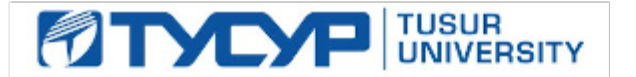

## УТВЕРЖДАЮ

Директор департамента образования

Документ подписан электронной подписью Сертификат: 1сбсfa0a-52a6-4f49-aef0-5584d3fd4820<br>Владелец: Троян Павел Ефимович Действителен: с 19.01.2016 по 16.09.2019

# РАБОЧАЯ ПРОГРАММА ДИСЦИПЛИНЫ

## **Компьютерная графика**

Уровень образования: **высшее образование - бакалавриат**

Направление подготовки / специальность: **09.03.01 Информатика и вычислительная техника** Направленность (профиль) / специализация: **Программное обеспечение средств вычислительной техники и автоматизированных систем**

Форма обучения: **заочная (в том числе с применением дистанционных образовательных технологий)**

Факультет: **ФДО, Факультет дистанционного обучения**

Кафедра: **АСУ, Кафедра автоматизированных систем управления**

Курс: **3**

Семестр: **6**

Учебный план набора 2018 года

#### Распределение рабочего времени

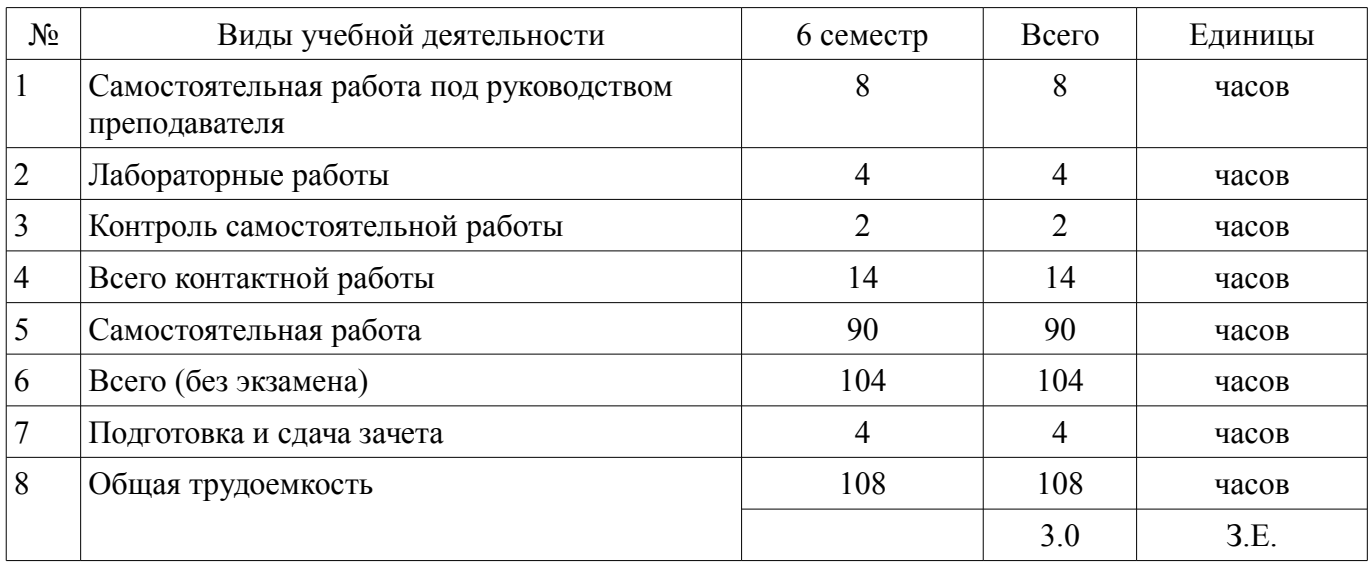

Контрольные работы: 6 семестр - 1 Зачет: 6 семестр

Томск 2018

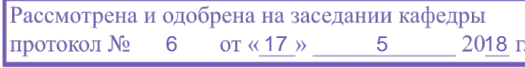

# ЛИСТ СОГЛАСОВАНИЯ

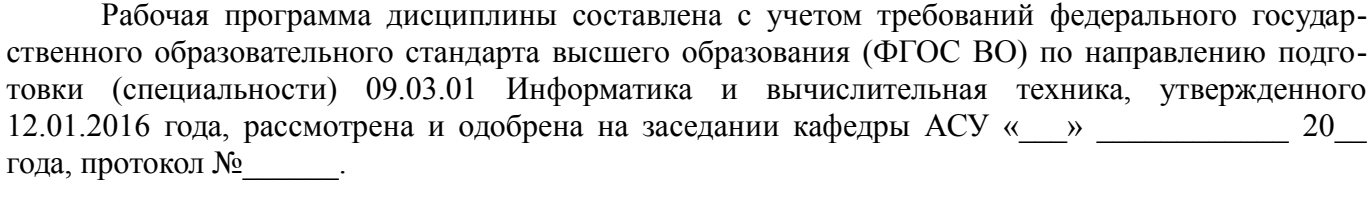

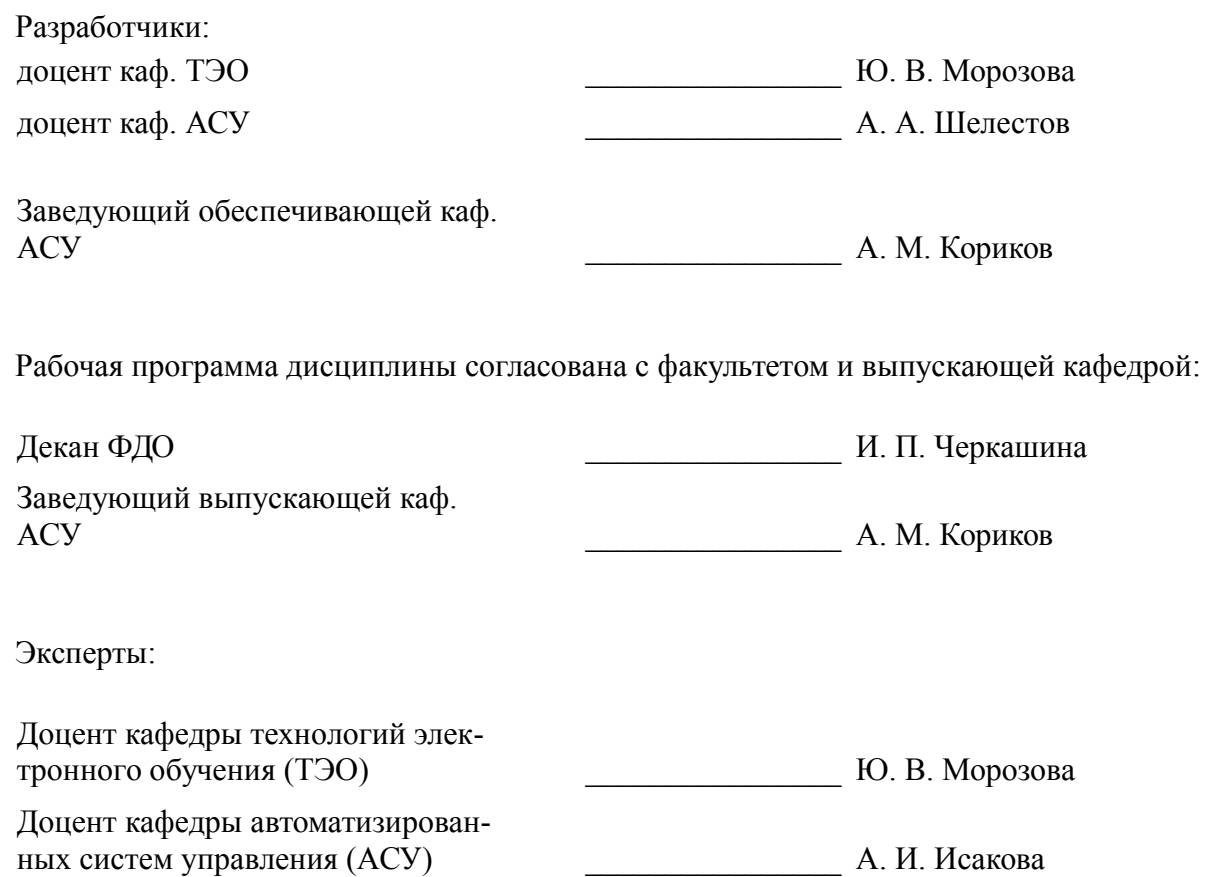

## 1. Цели и задачи дисциплины

## 1.1. Цели дисциплины

Целью дисциплины «Компьютерная графика» является изучение математических и алгоритмических основ компьютерной графики, а также освоение средств разработки программного обеспечения для визуализации реалистичных изображений сложных трехмерных сцен.

#### 1.2. Задачи дисциплины

сформировать взгляд на компьютерную графику как на систематическую научно-практическую деятельность, носящую как теоретический, так и прикладной характер;

сформировать базовые теоретические понятия, лежащие в основе компьютерной графики, освоить особенности восприятия растровых и векторных изображений:

дать представление о методах геометрического моделирования;  $\overline{\phantom{0}}$ 

научить практическому использованию алгоритмов и методов компьютерной графики при проектировании пользовательских интерфейсов программных систем.

# 2. Место дисциплины в структуре ОПОП

Дисциплина «Компьютерная графика» (Б1.Б.12) относится к блоку 1 (базовая часть).

Предшествующими дисциплинами, формирующими начальные знания, являются: Матема-

тика

Последующими дисциплинами являются: Анализ и обработка изображений (ГПО-2).

# 3. Требования к результатам освоения дисциплины

Процесс изучения дисциплины направлен на формирование следующих компетенций:

 $\equiv$ ОПК-5 способностью решать стандартные задачи профессиональной деятельности на основе информационной и библиографической культуры с применением информационно-коммуникационных технологий и с учетом основных требований информационной безопасности;

В результате изучения дисциплины обучающийся должен:

 $\equiv$ знать историю развития компьютерной графики; виды компьютерной графики, области их применения; способы хранения графической информации; основные принципы компьютерной графики.

уметь самостоятельно программно реализовать основные алгоритмы визуализации: отсечения, развертки, удаления невидимых линий и поверхностей, закраски; способы создания фотореали-стических изображений; организовать диалог в графических системах

владеть владеть современными графическими и программными средствами, связанными с обработкой изображения

## 4. Объем дисциплины и виды учебной работы

Обшая трудоемкость дисциплины составляет 3.0 зачетных единицы и представлена в таблице 4.1.

Таблица 4.1 - Трудоемкость дисциплины

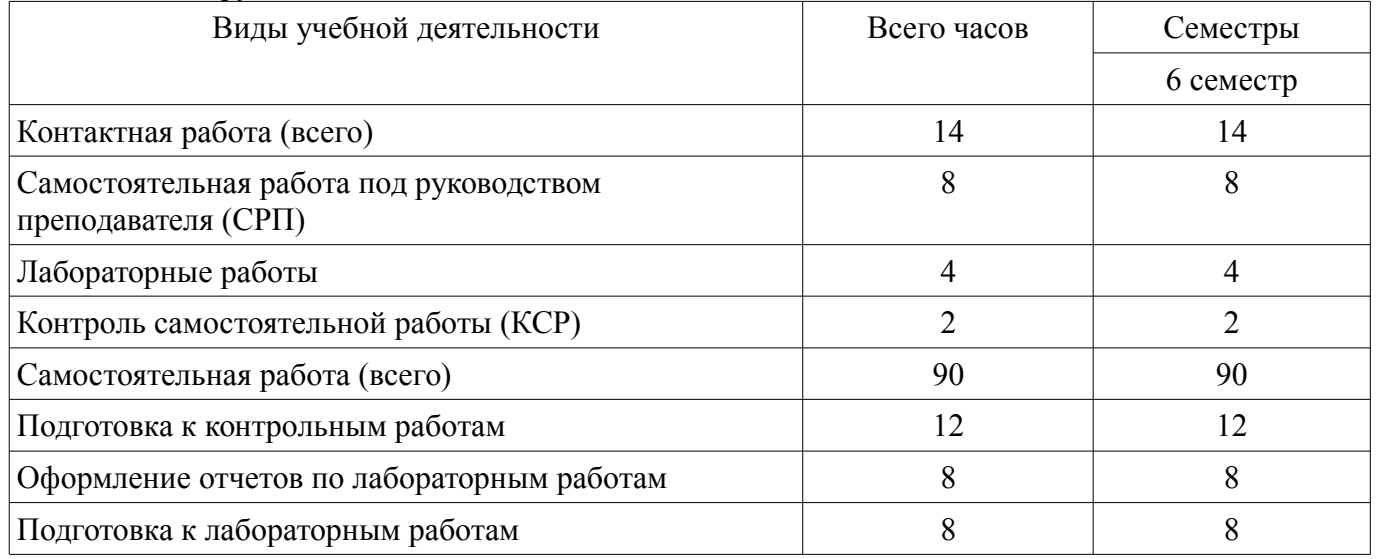

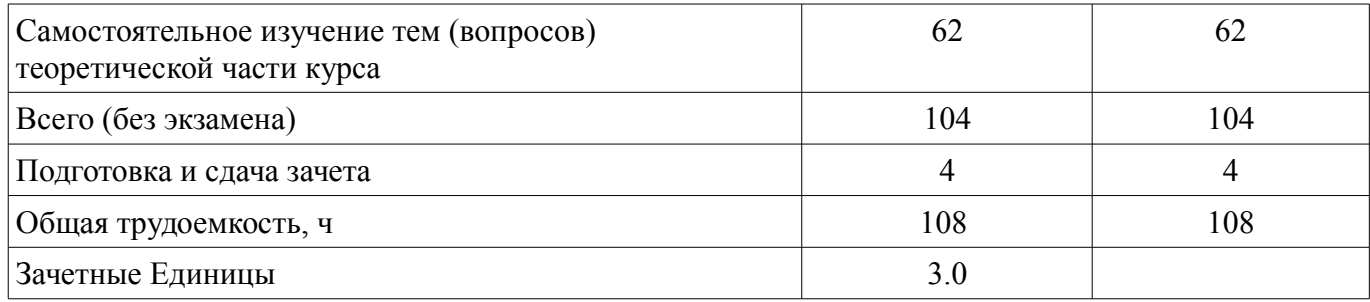

# 5. Содержание дисциплины

#### 5.1. Разделы дисциплины и виды занятий

Разделы дисциплины и виды занятий приведены в таблице 5.1.

Таблица 5.1 - Разделы дисциплины и виды занятий

![](_page_3_Picture_37.jpeg)

# 5.2. Содержание разделов дисциплины (самостоятельная работа под руководством преподавателя)

Содержание разделов дисциплин (самостоятельная работа под руководством преподавателя) приведено в таблице 5.2.

Таблица 5.2 – Содержание разделов дисциплин (самостоятельная работа под руководством преподавателя)

![](_page_3_Picture_38.jpeg)

![](_page_4_Picture_215.jpeg)

# 5.3. Разделы дисциплины и междисциплинарные связи с обеспечивающими (предыдущими) и обеспечиваемыми (последующими) дисциплинами

Разделы дисциплины и междисциплинарные связи с обеспечивающими (предыдущими) и обеспечиваемыми (последующими) дисциплинами представлены в таблице 5.3. Таблица 5.3 – Разделы дисциплины и междисциплинарные связи

![](_page_5_Picture_57.jpeg)

# 5.4. Соответствие компетенций, формируемых при изучении дисциплины, и видов занятий

Соответствие компетенций, формируемых при изучении дисциплины, и видов занятий представлено в таблице 5.4.

Таблица 5.4 – Соответствие компетенций, формируемых при изучении дисциплины, и видов занятий

![](_page_5_Picture_58.jpeg)

# 6. Интерактивные методы и формы организации обучения

Не предусмотрено РУП.

# 7. Лабораторные работы

Наименование лабораторных работ приведено в таблице 7.1. Таблица 7.1 – Наименование лабораторных работ

![](_page_5_Picture_59.jpeg)

# 8. Контроль самостоятельной работы

Виды контроля самостоятельной работы приведены в таблице 8.1. Таблина 8.1 – Вилы контроля самостоятельной работы

![](_page_5_Picture_60.jpeg)

# **9. Самостоятельная работа**

Виды самостоятельной работы, трудоемкость и формируемые компетенции представлены в таблице 9.1.

![](_page_6_Picture_300.jpeg)

![](_page_6_Picture_301.jpeg)

![](_page_7_Picture_210.jpeg)

**10. Контроль самостоятельной работы (курсовой проект / курсовая работа)**  Не предусмотрено РУП.

**11. Рейтинговая система для оценки успеваемости обучающихся**  Рейтинговая система не используется.

## **12. Учебно-методическое и информационное обеспечение дисциплины**

#### **12.1. Основная литература**

1. ПеремитинаТ.О. Компьютерная графика [Электронный ресурс]: учебное пособие / Т.О.Перемитина.—Томск : Эль Контент, 2012. Доступ из личного кабинета студента. — Режим доступа: https://study.tusur.ru/study/library/ (дата обращения: 13.09.2018).

## **12.2. Дополнительная литература**

1. Компьютерная геометрия и графика [Электронный ресурс]: Учебное пособие / Буймов Б. А. - 2012. 108 с. Доступ из личного кабинета студента. — Режим доступа: https://study.tusur.ru/study/library/ (дата обращения: 13.09.2018).

#### **12.3. Учебно-методические пособия**

## **12.3.1. Обязательные учебно-методические пособия**

1. Перемитина Т.О. Компьютерная графика: электронный курс / Т. О. Перемитина. – Томск ТУСУР, ФДО, 2012. Доступ из личного кабинета студента.

2. Перемитина Т.О. Компьютерная графика [Электронный ресурс]: Методические указания к лабораторным, курсовым работам и организации самостоятельной работы для студентов заочной формы обучения технических направлений, обучающихся с применением дистанционных образовательных технологий / Т.О. Перемитина. – Томск, 2018. Доступ из личного кабинета студента. — Режим доступа: https://study.tusur.ru/study/library/ (дата обращения: 13.09.2018).

## **12.3.2. Учебно-методические пособия для лиц с ограниченными возможностями здоровья и инвалидов**

Учебно-методические материалы для самостоятельной и аудиторной работы обучающихся из числа лиц с ограниченными возможностями здоровья и инвалидов предоставляются в формах, адаптированных к ограничениям их здоровья и восприятия информации.

# **Для лиц с нарушениями зрения:**

- в форме электронного документа;
- в печатной форме увеличенным шрифтом.

#### **Для лиц с нарушениями слуха:**

- в форме электронного документа;
- в печатной форме.

# **Для лиц с нарушениями опорно-двигательного аппарата:**

- в форме электронного документа;
- в печатной форме.

# **12.4. Профессиональные базы данных и информационные справочные системы**

1. При изучении дисциплины рекомендуется использовать базы данных, информационносправочные и поисковые системы https://lib.tusur.ru/ru/resursy/bazy-dannyh (в свободном доступе).

# **13. Материально-техническое обеспечение дисциплины и требуемое программное обеспечение**

## **13.1. Общие требования к материально-техническому и программному обеспечению дисциплины**

## **13.1.1. Материально-техническое и программное обеспечение дисциплины**

Кабинет для самостоятельной работы студентов

учебная аудитория для проведения занятий лабораторного типа, помещение для проведения групповых и индивидуальных консультаций, помещение для проведения текущего контроля и промежуточной аттестации, помещение для самостоятельной работы

634034, Томская область, г. Томск, Вершинина улица, д. 74, 207 ауд.

Описание имеющегося оборудования:

- Коммутатор MicroTeak;

- Компьютер PENTIUM D 945 (3 шт.);
- Компьютер GELERON D 331 (2 шт.);
- Комплект специализированной учебной мебели;
- Рабочее место преподавателя.

Программное обеспечение:

- 7-zip (с возможностью удаленного доступа)
- Google Chrome
- Kaspersky Endpoint Security 10 для Windows (с возможностью удаленного доступа)
- Microsoft Windows
- OpenOffice (с возможностью удаленного доступа)

# **13.1.2. Материально-техническое и программное обеспечение для лабораторных работ**

Кабинет для самостоятельной работы студентов

учебная аудитория для проведения занятий лабораторного типа, помещение для проведения групповых и индивидуальных консультаций, помещение для проведения текущего контроля и промежуточной аттестации, помещение для самостоятельной работы

634034, Томская область, г. Томск, Вершинина улица, д. 74, 207 ауд.

Описание имеющегося оборудования:

- Коммутатор MicroTeak;
- Компьютер PENTIUM D 945 (3 шт.);
- Компьютер GELERON D 331 (2 шт.);
- Комплект специализированной учебной мебели;

- Рабочее место преподавателя.

Программное обеспечение:

- 7-zip (с возможностью удаленного доступа)
- FAR Manager (с возможностью удаленного доступа)
- GIMP (с возможностью удаленного доступа)
- Google Chrome
- Microsoft Windows
- OpenOffice (с возможностью удаленного доступа)
- Tao Framework (с возможностью удаленного доступа)
- Visual Studio 2015 (с возможностью удаленного доступа)

## **13.1.3. Материально-техническое и программное обеспечение для самостоятельной работы**

Для самостоятельной работы используются учебные аудитории (компьютерные классы), расположенные по адресам:

- 634050, Томская область, г. Томск, Ленина проспект, д. 40, 233 ауд.;

- 634045, Томская область, г. Томск, ул. Красноармейская, д. 146, 201 ауд.;

- 634034, Томская область, г. Томск, Вершинина улица, д. 47, 126 ауд.;

- 634034, Томская область, г. Томск, Вершинина улица, д. 74, 207 ауд.

Состав оборудования:

- учебная мебель;

- компьютеры класса не ниже ПЭВМ INTEL Celeron D336 2.8ГГц. - 5 шт.;

- компьютеры подключены к сети «Интернет» и обеспечивают доступ в электронную информационно-образовательную среду университета.

Перечень программного обеспечения:

- Microsoft Windows;
- OpenOffice;
- Kaspersky Endpoint Security 10 для Windows;
- 7-Zip;
- Google Chrome.

#### **13.2. Материально-техническое обеспечение дисциплины для лиц с ограниченными возможностями здоровья и инвалидов**

Освоение дисциплины лицами с ограниченными возможностями здоровья и инвалидами осуществляется с использованием средств обучения общего и специального назначения.

При занятиях с обучающимися **с нарушениями слуха** предусмотрено использование звукоусиливающей аппаратуры, мультимедийных средств и других технических средств приема/передачи учебной информации в доступных формах, мобильной системы преподавания для обучающихся с инвалидностью, портативной индукционной системы. Учебная аудитория, в которой занимаются обучающиеся с нарушением слуха, оборудована компьютерной техникой, аудиотехникой, видеотехникой, электронной доской, мультимедийной системой.

При занятиях с обучающимися **с нарушениями зрениями** предусмотрено использование в лекционных и учебных аудиториях возможности просмотра удаленных объектов (например, текста на доске или слайда на экране) при помощи видеоувеличителей для комфортного просмотра.

При занятиях с обучающимися **с нарушениями опорно-двигательного аппарата** используются альтернативные устройства ввода информации и другие технические средства приема/передачи учебной информации в доступных формах, мобильной системы обучения для людей с инвалидностью.

## **14. Оценочные материалы и методические рекомендации по организации изучения дисциплины**

## **14.1. Содержание оценочных материалов и методические рекомендации**

Для оценки степени сформированности и уровня освоения закрепленных за дисциплиной компетенций используются оценочные материалы в составе:

#### **14.1.1. Тестовые задания**

1) Какое направление обработки информации, связанной с изображением, воспроизводит изображение в случае, когда исходной является информация неизобразительной природы?

обработка изображений

распознавание образов

компьютерная графика

система машинного (технического) зрения

2) Если глубина буфера кадра равна 4 бита, то какое максимальное количество цветов может быть использовано для отображения в данном графическом режиме?

- 16 2
- 4
- 8

3) Как называется вид графики, где изображения состоят из геометрических объектов, описанных математически?

растровая графика

векторная графика

интерактивная графика

фрактальная графика

4) Какие из перечисленных форматов являются векторными форматами графических файлов?

.cdr

.gif

.png tiff

5) Модель RGB используется для излучаемого цвета, т.е. при подготовке экранных документов. Какой из перечисленных цветов является составным компонентом цветовой модели RGB?

желтый цвет

красный цвет

голубой цвет

черный цвет

6) К недостаткам какого вида графики можно отнести чувствительность к изменению размера изображения - потеря качества при масштабировании изображения?

растровая графика

векторная графика

интерактивная графика

фрактальная графика

7) Как называется вид графики, где изображения представлены геометрическими фигурами, обладающими свойством самоподобия, то есть составлены из нескольких частей, каждая из которых подобна всей фигуре целиком?

растровая графика векторная графика

интерактивная графика

фрактальная графика

8) Как называется часть графической памяти для хранения массива кодов, определяющих засветку пикселей на экране?

буфер глубины буфер цвета

буфер кадра

буфер трафарета

9) Если глубина буфера кадра равна 8 бит, то какое максимальное количество цветов может быть использовано для отображения в данном графическом режиме?

16

256

64

 $\mathsf{R}$ 

10) Молель СМҮК используется при работе с отраженным цветом, т.е. для полготовки печатных документов. Что из перечисленного является составными компонентами цветовой модели CMYK?

желтый ивет красный пвет зеленый цвет белый ивет

11) Какое двумерное аффинное преобразование невозможно записать в виде матрицы 2 2 и поэтому все четыре базовых преобразования представляют в виде матриц 3 3?

масштабирование

поворот

сдвиг

отражение

12) В компьютерной графике наиболее распространены параллельная и перспективная проекции. Какие из перечисленных видов проекций являются параллельными?

косоугольная проекция одноточечная проекция

двухточечная проекция трехточечная проекция

13) Аксонометрической проекцией называется проекция, у которой проектирующие прямые перпендикулярны картинной плоскости, сама картинная плоскость может располагаться в пространстве произвольным образом. Какие из перечисленных видов проекций являются аксонометрическими?

ортографическая проекция

одноточечная проекция

триметрическая проекция

свободная проекция

14) Какой из перечисленных графических форматов поддерживает функции прозрачности цветов и некоторые виды анимации?

.jpeg/.jpg

.gif

.bmp

.tiff

15) В компьютерной графике наиболее распространены параллельная и перспективная проекции. Какие из перечисленных видов проекций являются перспективными?

косоугольная проекция

одноточечная проекция

ортографическая проекция

аксонометрическая проекция

16) Растровая графика – способ построения изображений, в котором изображение представляется массивом простейших элементов. Как называется отдельный, простейший элемент растрового изображения?

линия пиксель вектор скаляр

17) Перспективная проекция получается путем перспективного преобразования и проецирования на некоторую плоскость наблюдения. Перспективные проекции параллельных прямых, не параллельных плоскости проекции будут сходиться в точке схода. Какое количество точек схода для перспективного преобразования

18) Если глубина буфера кадра равна 1 бит, то какое максимальное количество цветов может быть использовано для отображения в данном графическом режиме?

19) Как называется система координат, которая связана с конкретным объектом и совершает с ним все движения?

объектная система координат

мировая система координат

экранная система координат

аффинная система координат

20) К какому виду текстуры можно отнести изображение с изменением тона в виде правильных или почти правильных геометрических рисунков (кирпичная кладка, кафельная облицовка, шахматный рисунок)?

абстрактная стохастическая упорядоченная фрактальная

#### **14.1.2. Темы контрольных работ**

Компьютерная графика

Вопрос 1. Как называется отдельный элемент растрового изображения?

1. точка;

2. пиксель;

3. растр;

Вопрос 2. Если глубина буфера кадра равна 4 бита, то какое максимальное количество цветов может быть использовано для отображения в данном графическом режиме?

 $1.16$ ;

2. 2;

3. 4;

4. 8;

Вопрос 3. Какая из перечисленных цветовых моделей является субтрактивной?

1. RGB;

2. CMYK;

3. HSB;

Вопрос 4. Что из перечисленного является составными компонентами цветовой модели CMYK?

1. Желтый цвет;

2. Красный цвет;

3. Голубой цвет;

4. Яркость;

5. Лиловый цвет;

6. Черный цвет

Вопрос 5. Укажите правильное определение Мировой системы координат:

1. содержит точку отсчета (начало координат) и линейно независимый базис, благодаря которым становится возможным цифровое описание геометрических свойств любого графического объекта в абсолютных единицах.

2. описывает положение всех объектов сцены - некоторой части мирового пространства с собственным началом отсчета и базисом, которые используются для описания положения объектов.

3. система координат в которой задается положение проекций геометрических объектов на экране дисплея.

Вопрос 6. Укажите правильное определение Экранной системы координат:

1. содержит точку отсчета (начало координат) и линейно независимый базис, благодаря которым становится возможным цифровое описание геометрических свойств любого графического объекта в абсолютных единицах.

2. описывает положение всех объектов сцены - некоторой части мирового пространства с собственным началом отсчета и базисом, которые используются для описания положения объектов.

3. система координат в которой задается положение проекций геометрических объектов на

экране дисплея.

Вопрос 7. В алгоритме Коэна-Сазерленда один конец отрезка имеет код 0010. Укажите правильную область, к которой он будет отнесен при вычислениях:

1. правее окна;

2. левее окна;

3. выше окна;

4. ниже окна;

Вопрос 8. Какие из перечисленных видов проекций относятся к косоугольным?

1. Ортографическая;

2. Свободная;

3. Изометрия;

4. Кабинетная;

5. Диметрия;

Вопрос 9. Укажите правильное определение Кубического B-сплайна:

1. усовершенствованная методика построения кубических кривых, где снимается требование, чтобы формируемая кривая проходила через опорные точки, и накладывается новое – чтобы она проходила близко к ним;

2. является очень хорошим приближением кривой в форме Эрмита, которую можно сравнивать с интерполяционным полиномом, сформированным на том же ансамбле опорных точек;

3. фрактальная кривая, не имеющая касательных, т. е. нигде не дифференцируема, хотя всюду непрерывна;

Вопрос 10. Укажите те подходы, которые позволяют воспроизводить объекты, состоящие из кривых и криволинейных поверхностей:

1. Вычисление точек пересечения объекта лучами, исходящими из центра проецирования и проходящими через определенные пиксели картинной плоскости;

2. Вычисление массива вершин, принадлежащих криволинейному объекту, и построение на основе этого массива приближения криволинейного объекта множеством плоских примитивов;

3. Вычисление точек пересечения картинной плоскости с плоскостью проецирования криволинейного объекта;

#### **14.1.3. Зачёт**

Приведены примеры типовых заданий из банка контрольных тестов, составленных по пройденным разделам дисциплины.

Вопрос 1. Что из перечисленного является задачами прикладного программиста графической системы?

1. создание графической системы, используя базовое программное обеспечение;

2. взаимодействие с графической программой путем физического воздействия на устройство ввода;

3. обеспечение доступа к возможностям графических устройств;

4. использование системы компьютерной графики, вызывая из своих программ графические функции;

Вопрос 2. Какие из перечисленных недостатков относятся к растровой графике?

1. Чувствительность к изменению размера изображения;

2. Отсутствие реалистичности;

3. Хранение и обработка файлов требует больших объемов памяти.

Вопрос 3. В каких единицах измеряют разрешение изображения оригинала?

1. Ppi.

2. Dpi.

3. Lpi.

Вопрос 4. Укажите правильное описание графического формата JPEG (Joint Photographic Expert Group):

1. Метод (алгоритм) сжатия изображений с потерей части информации. Формат широко используют для электронных публикаций.

2. Формат распознается растровыми и векторными редакторами, позволяет хранить изобра-

жения высочайшего качества. Последние версии формата поддерживают несколько способов сжатия изображения: LZW, ZIP, JPEG.

3. Является «внутренним» форматом ОС Windows на платформе IBM PC. Данный формат Предназначен для обмена векторными данными между приложениями.

4. Служит для обмена растровыми изображениями между приложениями ОС Windows.

5. Формат поддерживает функции прозрачности цветов и некоторые виды анимации.

Вопрос 5. Какая из перечисленных цветовых моделей является субтрактивной?

1. RGB;

2. CMYK;

3. HSB;

Вопрос 6. Как называется элементарный фрагмент изображения, при помощи которого описывается объемный объект?

1. Вектор;

2. Геометрический примитив;

3. Скаляр;

Вопрос 7. Как называется система координат, которая описывает положение некоторой части мирового пространства с собственным началом отсчета и базисом, которые используются для описания положения объектов независимо от мировой системы координат?

1. Объектная система координат;

- 2. Система координат сцены;
- 3. Мировая система координат;
- 4. Экранная система координат;

5. Аффинная система координат;

Вопрос 8. Как называется система координат, которая содержит точку отсчета (начало координат) и линейно независимый базис, благодаря которым становится возможным цифровое описание геометрических свойств любого графического объекта в абсолютных единицах?

#### 1. Объектная система координат;

- 2. Система координат сцены;
- 3. Мировая система координат;
- 4. Экранная система координат;

5. Аффинная система координат;

Вопрос 9. Все изменения изображений можно выполнить с помощью базовых операций:

- 1. смещения (переноса) изображения;
- 2. масштабирования изображения;

3. скоса;

4. поворота изображения;

Вопрос 10. Что из перечисленного является процессом отбрасывания частей изображения, выходящих за границы окна?

- 1. Удаление невидимых линий и поверхностей;
- 2. Отсечение;

3. Растрирование;

Вопрос 11. Алгоритм Коэна - Сазерленда применим:

1. Для окна отсечения произвольной формы;

2. Для прямоугольного окна отсечения, стороны которого параллельны осям координат;

3. Для квадратного окна отсечения, стороны которого не параллельны осям координат;

Вопрос 12. Алгоритм Лианга - Барского применим:

1. Для окна отсечения произвольной формы;

2. Для прямоугольного окна отсечения, стороны которого параллельны осям координат;

3. Для квадратного окна отсечения, стороны которого не параллельны осям координат;

Вопрос 13. Точки на плоскости называются непосредственными соседями (4-соседями) если у них отличаются:

1. только x-координаты или только y-координаты, причем только на 1.

2. только x-координаты, причем только на 1.

3. только y-координаты, причем только на 1.

4. x-координаты или y-координаты, но не более чем на 1.

Вопрос 14. Какие из перечисленных методов относятся к методам визуализации сглаженных растровых изображений?

1. методы обработки уже существующего изображения, например, метод локальной фильтрации;

2. метод реалистической визуализации, моделирующий движение светового луча в изображаемой сцене;

3. метод закрашивания, который имитирует сложную рельефную объемную поверхность, выполненную из какого-то материала.

Вопрос 15. Какой из перечисленных алгоритмов осуществляется путем взвешенного суммирования яркости пикселей, расположенных вокруг текущего обрабатываемого пикселя?

1. Локальная фильтрация;

2. Дизеринг;

3. Растрирование;

Вопрос 16. Укажите правильное определение Аксонометрической проекции:

1. проекция, в которой картинная плоскость совпадает с одной из координатных плоскостей или параллельна ей;

2. проекция, у которой проектирующие прямые перпендикулярны картинной плоскости, сама картинная плоскость может располагаться в пространстве произвольным образом;

3. проекция, у которой проектирующие прямые образуют с плоскостью проекции угол, отличный от 90 градусов;

Вопрос 17. Укажите, для решения каких задач используются функции смешивания (полиномиальные весовые функции при опорных точках)

1. анализ непрерывности интерполяционных полиноминальных кривых;

2. анализ гладкости интерполяционных полиноминальных кривых;

3. анализ монотонности интерполяционных полиноминальных кривых;

Вопрос 18. Укажите правильное определение Кривой Безье:

1. усовершенствованная методика построения кубических кривых, где снимается требование, чтобы формируемая кривая проходила через опорные точки, и накладывается новое – чтобы она проходила близко к ним;

2. является очень хорошим приближением кривой в форме Эрмита, которую можно сравнивать с интерполяционным полиномом, сформированным на том же ансамбле опорных точек;

3. фрактальная кривая, не имеющая касательных, т. е. нигде не дифференцируема, хотя всюду непрерывна;

Вопрос 19. С помощью каких функций можно сформировать порции поверхностей Безье?

1. Сплайн - функции третьего порядка;

2. Функция смешивания;

3. Функция кадрирования;

Вопрос 20. Укажите те подходы, которые позволяют воспроизводить объекты, состоящие из кривых и криволинейных поверхностей:

1. Вычисление точек пересечения объекта лучами, исходящими из центра проецирования и проходящими через определенные пиксели картинной плоскости;

2. Вычисление массива вершин, принадлежащих криволинейному объекту, и построение на основе этого массива приближения криволинейного объекта множеством плоских примитивов;

3. Вычисление точек пересечения картинной плоскости с плоскостью проецирования криволинейного объекта;

## **14.1.4. Темы лабораторных работ**

Лабораторная работа «Фрактальная графика»

## **14.1.5. Методические рекомендации**

Учебный материал излагается в форме, предполагающей самостоятельное мышление студентов, самообразование. При этом самостоятельная работа студентов играет решающую роль в ходе всего учебного процесса.

Начать изучение дисциплины необходимо со знакомства с рабочей программой, списком учебно-методического и программного обеспечения. Самостоятельная работа студента включает работу с учебными материалами, выполнение контрольных мероприятий, предусмотренных учебным планом.

В процессе изучения дисциплины для лучшего освоения материала необходимо регулярно обращаться к рекомендуемой литературе и источникам, указанным в учебных материалах; пользоваться через кабинет студента на сайте Университета образовательными ресурсами электроннобиблиотечной системы, а также общедоступными интернет-порталами, содержащими научнопопулярные и специализированные материалы, посвященные различным аспектам учебной дисциплины.

При самостоятельном изучении тем следуйте рекомендациям:

- чтение или просмотр материала необходимо осуществлять медленно, выделяя основные идеи; на основании изученного составить тезисы. Освоив материал, попытаться соотнести теорию с примерами из практики;

- если в тексте встречаются термины, следует выяснить их значение для понимания дальнейшего материала;

- необходимо осмысливать прочитанное и изученное, отвечать на предложенные вопросы.

Студенты могут получать индивидуальные консультации с использованием средств телекоммуникации.

По дисциплине могут проводиться дополнительные занятия в форме вебинаров. Расписание вебинаров публикуется в кабинете студента на сайте Университета. Запись вебинара публикуется в электронном курсе по дисциплине.

#### **14.2. Требования к оценочным материалам для лиц с ограниченными возможностями здоровья и инвалидов**

Для лиц с ограниченными возможностями здоровья и инвалидов предусмотрены дополнительные оценочные материалы, перечень которых указан в таблице 14.

Таблица 14 – Дополнительные материалы оценивания для лиц с ограниченными возможностями здоровья и инвалидов

![](_page_16_Picture_253.jpeg)

## **14.3. Методические рекомендации по оценочным материалам для лиц с ограниченными возможностями здоровья и инвалидов**

Для лиц с ограниченными возможностями здоровья и инвалидов предусматривается доступная форма предоставления заданий оценочных средств, а именно:

- в печатной форме;
- в печатной форме с увеличенным шрифтом;
- в форме электронного документа;
- методом чтения ассистентом задания вслух;
- предоставление задания с использованием сурдоперевода.

Лицам с ограниченными возможностями здоровья и инвалидам увеличивается время на подготовку ответов на контрольные вопросы. Для таких обучающихся предусматривается доступная форма предоставления ответов на задания, а именно:

- письменно на бумаге;
- набор ответов на компьютере;
- набор ответов с использованием услуг ассистента;
- представление ответов устно.

Процедура оценивания результатов обучения лиц с ограниченными возможностями здоровья и инвалидов по дисциплине предусматривает предоставление информации в формах, адаптированных к ограничениям их здоровья и восприятия информации:

# **Для лиц с нарушениями зрения:**

- в форме электронного документа;
- в печатной форме увеличенным шрифтом.

# **Для лиц с нарушениями слуха:**

- в форме электронного документа;
- в печатной форме.

# **Для лиц с нарушениями опорно-двигательного аппарата:**

- в форме электронного документа;
- в печатной форме.

При необходимости для лиц с ограниченными возможностями здоровья и инвалидов процедура оценивания результатов обучения может проводиться в несколько этапов.